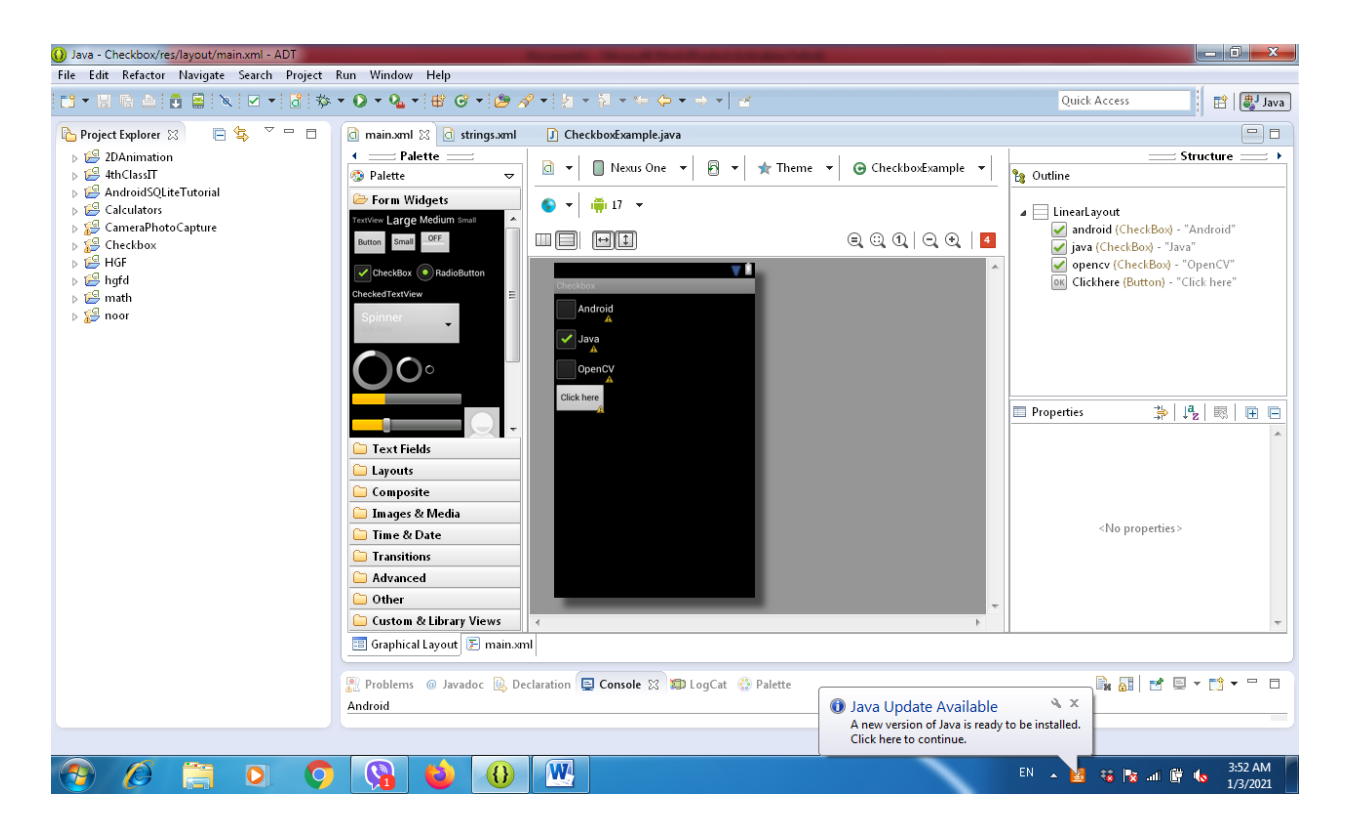

<?xml version="1.0" encoding="utf-8"?>

<LinearLayout xmlns:android="http://schemas.android.com/apk/res/android" android:layout width="fill parent" android: layout height="fill parent" android:orientation="vertical" >

<CheckBox

android:id="@+id/android"

android:layout width="wrap content" android: layout height="wrap content" android:text="Android" />

<CheckBox

android:id="@+id/java"

android: layout width="wrap content" android: layout height="wrap content" android:text="Java"

android:checked="true" />

<CheckBox

 android:id="@+id/opencv" android:layout\_width="wrap\_content" android: layout height="wrap\_content" android:text="OpenCV" />

## <Button

 android:id="@+id/Clickhere" android: layout width="wrap content" android:layout height="wrap content" android:text="Click here" />

</LinearLayout>

## CODE OF JAVA

package com.androidexample.checkbox; import android.app.Activity; import android.os.Bundle; import android.view.View; import android.view.View.OnClickListener; import android.widget.Button; import android.widget.CheckBox; import android.widget.Toast; public class CheckboxExample extends Activity { private CheckBox android, java, opencv; private Button Clickhere; @Override public void onCreate(Bundle savedInstanceState) { super.onCreate(savedInstanceState); setContentView(R.layout.main); android = (CheckBox) findViewById(R.id.android); java = (CheckBox) findViewById(R.id.java); opencv = (CheckBox) findViewById(R.id.opencv); Clickhere = (Button) findViewById(R.id.Clickhere); Clickhere.setOnClickListener(new OnClickListener() { @Override public void onClick(View v) {

// Create string buffer to

```
StringBuffer OUTPUT = new StringBuffer();
                 0UTPUT.append("Android : ").append(android.isChecked());
                  OUTPUT.append("\nJava : ").append(java.isChecked());
                  OUTPUT.append("\nOpenCV :").append(opencv.isChecked());
Toast.makeText(CheckboxExample.this, 
OUTPUT.toString(),Toast.LENGTH_LONG).show();
                  }
           });
      }
}
```
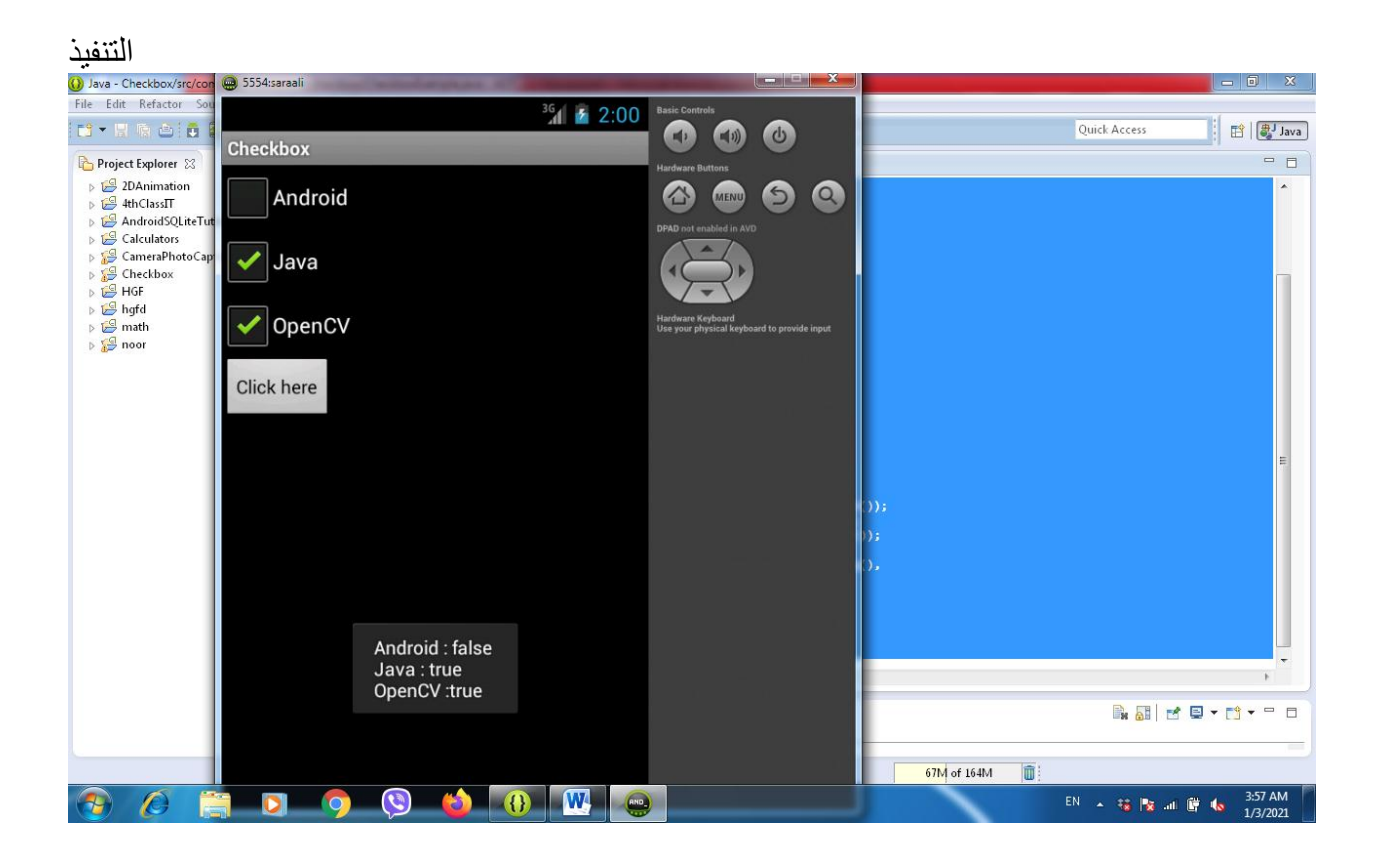